## Table des matières

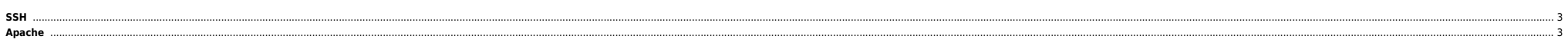

 $1/3$ 

Last update: 2009/06/29 <sub>informatique:nix:linux:linux\_reseau:blacklister\_les\_indesirables\_apache\_ssh https://unix.ndlp.info/doku.php/informatique:nix:linux:linux\_reseau:blacklister\_les\_indesirables\_apache\_ssh<br>21:04</sub>

## <span id="page-2-0"></span>**SSH**

Ce script, une fois cronné selon les besoins, vérifie les connexions indésirables au serveur SSH. Si n connexions ont échouées dans l'heure courante alors l'IP est blacklistée au moven d'iptables. Un mail d'info est égalem machine. Ci-dessous le script :

```
#!/bin/bash
EXCL="X.X.X.X" ''#on spécifie des adresses qui peuvent se planter''
C_HEURE=`date +%H:`
LIST_IP=`grep sshd /var/log/auth.log|egrep -v "$EXCL"|grep ${C_HEURE}|grep "Failed"|awk -F "from" '{print $2}'\
|awk '{print $1}'|sort -u`
for IP in `echo $LIST_IP`
do
NB=`grep sshd /var/log/auth.log|egrep -v "$EXCL"|grep $IP|grep ${C_HEURE}|grep "Failed"|awk -F "from" '{print $2}'|\
awk '{print $1}'|wc -l`
if [ $NB -ge 10 ]
   then
  if grep $IP /usr/bin/bl_SSHD;then
 \rhoxit
  else
 echo "SSHD - Adresse blacklistée : $IP - `date +%d/%m/%Y %HH%M` - $NB tentatives" |mailx -s "Blacklist SSHD" \
some.email@domain.com
  echo "iptables -I INPUT -s $IP -p tcp --dport 22 -j DROP #`date +%d/%m/%Y %HH%M`" >> /usr/bin/bl SSHD
   /sbin/iptables -I INPUT -s $IP -p tcp --dport 22 -j DROP
  fi
fi
done
```
Si on utilise MySecureShell : [des solutions ici](http://mysecureshell.sourceforge.net/fr/securessh.html).

## <span id="page-2-1"></span>**Apache**

Le même mais pour Apache.

```
#!/bin/bash
for file in `find /var/log/apache2 -name "error_log"`
do
DATE=`date "+%b %d"`
liste ip=`egrep -i "not found|mismatch|failure" $file|grep "$DATE"|awk '{print $8}'|sed "s/\]//g"|sort -u`
   for ip in `echo ${liste_ip}`
   do
   heure=`date +%H:`
   NB=`egrep -i "not found|mismatch|failure" $file|grep $ip|grep "$DATE"|wc -l`
    site=`echo $file |awk -F "/" '{print $5}'`
    echo "$site : $ip -> $NB tentatives"
   if [ $NB -gt 10 ]
    then
        if ! grep $ip /usr/bin/bl_HTTP >/dev/null
        then
        vhost=`echo $file|awk -F "/" '{print $5}'`
        echo "HTTP - Adresse blacklistée : $ip - `date +%d/%m/%Y_%HH%M` - $NB tentatives sur $vhost"\
  |mailx -s "Blacklist HTTP" some.email@domain.com
       echo "iptables -I INPUT -s $ip -p tcp --dport 80 -j DROP #`date +%d/%m/%Y %HH%M`" >> /usr/bin/bl HTTP
        /sbin/iptables -I INPUT -s $ip -p tcp --dport 80 -j DROP
        fi
   fi
   done
done
```
From: <https://unix.ndlp.info/>- **Where there is a shell, there is a way**

Permanent link: **[https://unix.ndlp.info/doku.php/informatique:nix:linux:linux\\_reseau:blacklister\\_les\\_indesirables\\_apache\\_ssh](https://unix.ndlp.info/doku.php/informatique:nix:linux:linux_reseau:blacklister_les_indesirables_apache_ssh)**

Last update: **2009/06/29 21:04**